File: PCS Transmit bit ordering1.vsd

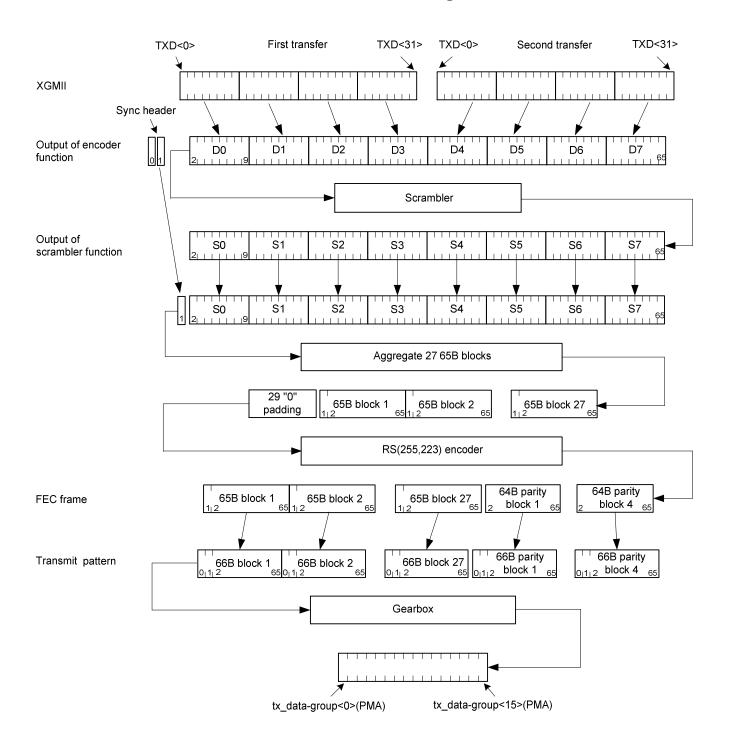

File: PCS Receive bit ordering1.vsd

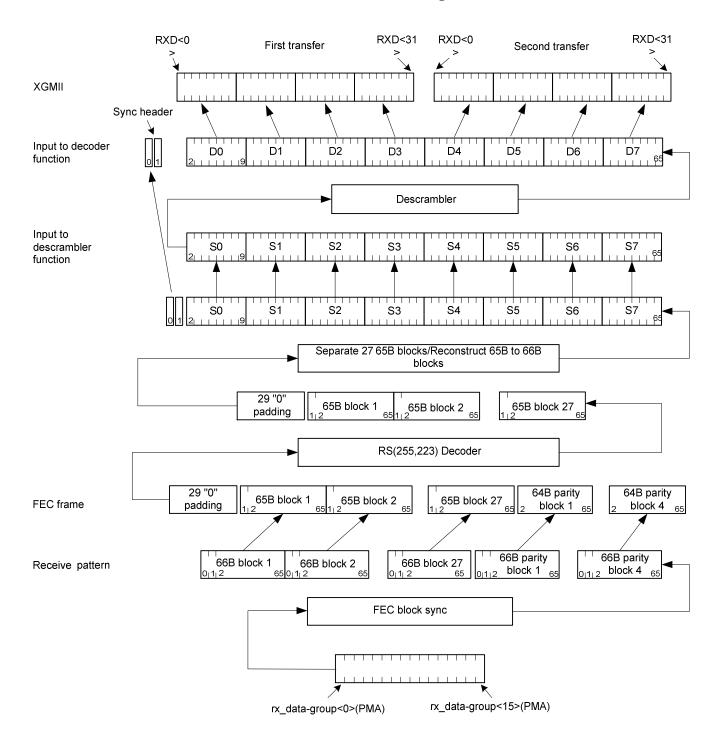